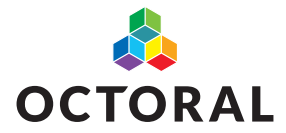

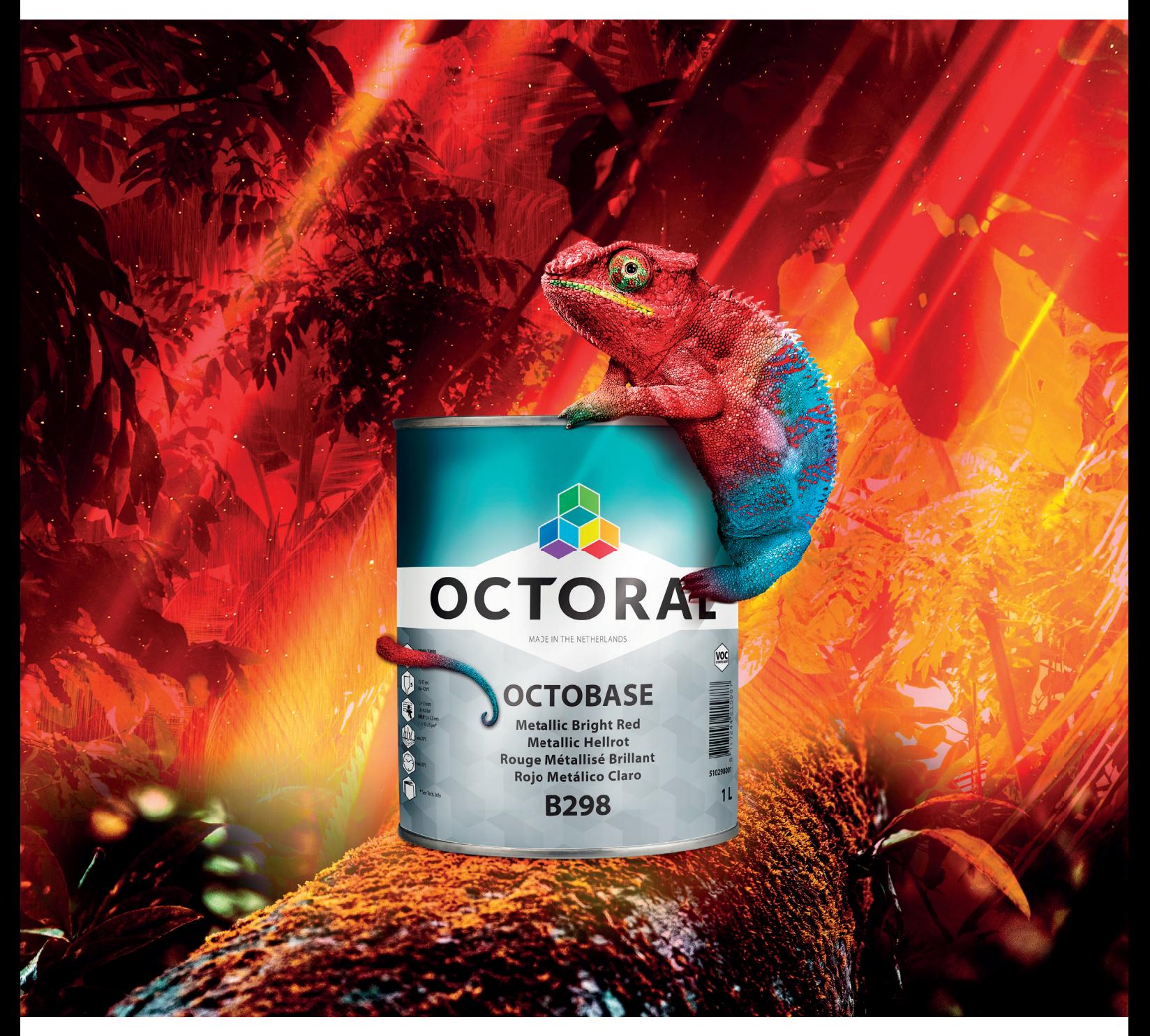

# **ENTDECKEN SIE MÜHELOSE PRÄZISION B298 METALLIC HELLROT**

Octoral. Der Visionär.

www.octoral.com

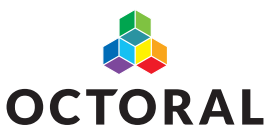

## **ENTDECKEN SIE MÜHELOSE PRÄZISION**

### **ERZIELEN SIE NAHTLOSE UND VERBLÜFFENDE ROTE EFFEKTFARBTÖNE**

**Durch Octorals vorausschauenden Ansatz sind Sie immer auf der Höhe der Zeit und haben zeitnah die fortschrittlichsten Lösungen, um neue OEM-Farbtöne und neue Spezialeff ekte auf höchstem Niveau reparieren zu können, egal wie komplex diese auch sind. Metallic Hellrot ist ein verbesserter Toner aus dem Octobase System für noch bessere Farbpräzision wenn es darum geht, anspruchsvolle, leuchtend rote Farbtöne mit Candy Effekten zu erzielen.** 

#### **EINFACHE ANWENDUNG**

Metallic Hellrot bietet einen einfachen Anwendungsprozess für ein hervorragendes Finish. Es ist ein Mischtoner, der mit jedem Toner im Octobase-System verwendet werden kann. Verwenden Sie ihn bei Metallic- oder Xirallic-Farben in einem zweistufigen Anwendungsprozess oder in einem dreistufigen Prozess für Effekt Farben und Candy Colours. Erzielen Sie ein strahlendes Endergebnis, das den meisten roten OEM-Finishes entspricht.

Aufgrund der Einführung von B298 Metallic Hellrot wird der aktuelle Metallic Hellrot-Toner (B816) nicht mehr weiter geführt.

#### **SO ERHALTEN SIE ZUGRIFF AUF METALLIC HELLROT**

Vergewissern Sie sich, dass Ihre COINS-Software auf dem neuesten Stand ist. Die neuen Farbrezepturen mit dem neuen Metallic Hellrot-Toner sind in der letzten Aktualisierung verfügbar. Bitte folgen Sie der nachstehenden Anleitung, um Ihre COINS-Software zu aktualisieren.

Spectro Produktinformation Bestellungen Sy

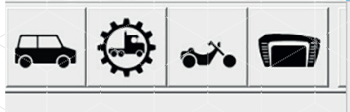

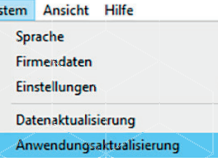

#### **DER BESTELLPROZESS**

Octoral Metallic Hellrot ist ab sofort erhältlich. Alle Informationen, die Sie für die Bestellung dieses Produkts benötigen, sind unten zusammengefasst.

#### B298 METALLIC HELLROT

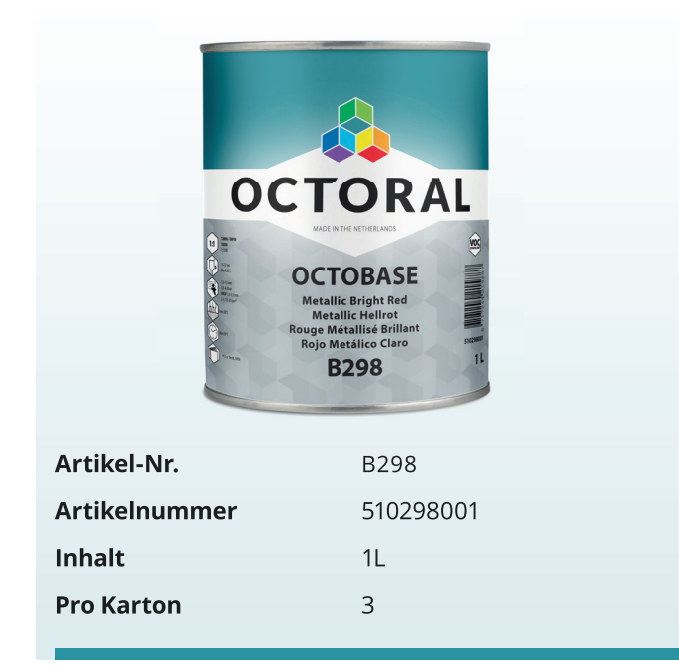

#### **ERFAHREN SIE MEHR DARÜBER**

Damit wir Sie dabei unterstützen können, die lokale Einführung des Octoral B298 Metallic Hellrot noch erfolgreicher zu gestalten, wenden Sie sich bitte an Ihren zuständigen Octoral-Vertreter.